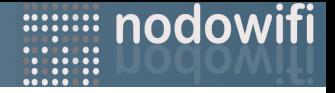

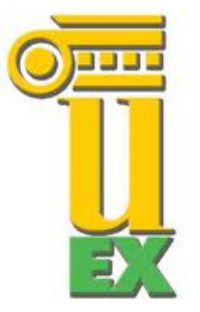

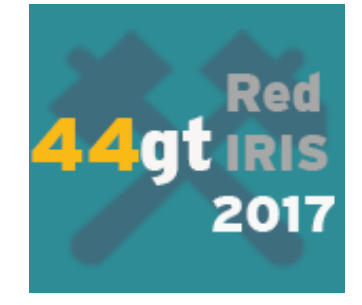

# *Experiencia de ampliación y mejora de la red wifi en la Universidad de Extremadura*

**David Rodríguez Lozano, Arturo Duran Domínguez, Ana Gallardo Gómez, Marco Jaraíz Mateos.**

**Laboratorio WIFI y Servicio de Informática y Comunicaciones Universidad de Extremadura**

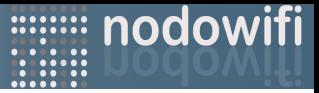

# • **Antecedentes: Arquitectura Nodowifi**

- Alguno datos de la UEx
- Dispositivos y fabricantes
- Controlador Wifi 100% software
- Monitorización basada en Scripts
- Despliegue 2017
- Conclusiones

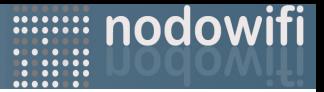

#### **Antecedentes**

- La Universidad de Extremadura cuenta con 4 Campus: Badajoz, Cáceres, Mérida y Plasencia, con un total de 9 localizaciones geográficamente muy distantes.
- Por costes y eficiencia si implantaron nodos (controladoras WIFI) software en cada localización remota que gestionaban los APs y optimizaban los anchos de banda.

#### **Compras muy separadas:**

- 2007 160.000 € (300 APs b/g)
- 2013 100.000 € (300 APs n)
- 2015: (150 APs ac)
- 2016: (50APs ac) centros UEX
- 2017: (275 APs ac\_w2)

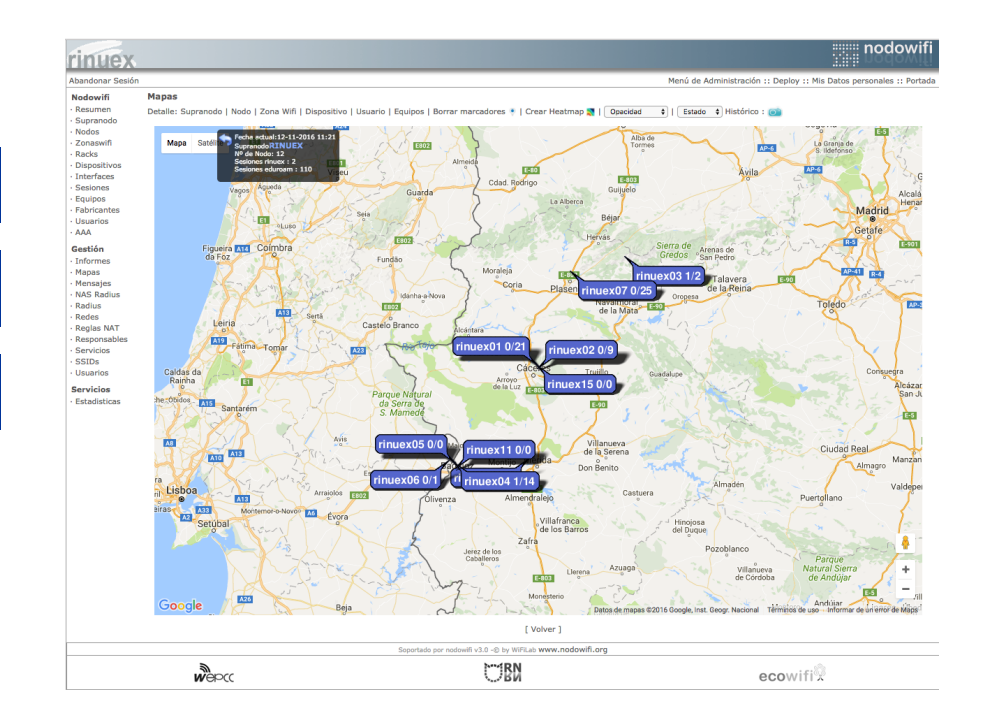

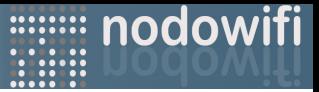

- Antecedentes: Arquitectura Nodowifi
- **Alguno datos de la UEx**
- Dispositivos y fabricantes
- Controlador Wifi 100% software
- Monitorización basada en Scripts
- Despliegue 2017
- Conclusiones

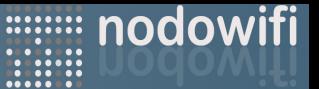

### Movilidad WIFI: algunos datos de la Uex

- $\checkmark$  906 APs en 4 campus y 9 localizaciones, 63 edificios
- $\checkmark$  12 controladoras software
- $\sqrt{20}$  VLANs
- $\checkmark$  82.000 usuarios registrados
- $\checkmark$  366.000 equipos registrados
- $\checkmark$  324 fabricantes dispositivos móviles
- $\checkmark$  25 Millones sesiones registrados (6 M en 2017)
- $\checkmark$  65 Millones roamings (15M en 2016)

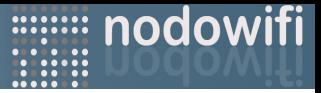

- Antecedentes: Arquitectura Nodowifi
- Alguno datos de la UEx
- **Dispositivos y fabricantes**
- Controlador Wifi 100% software
- Monitorización basada en Scripts
- Despliegue 2017
- Conclusiones

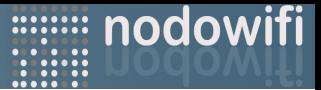

# ¿Qué tipo de dispositivos y fabricantes?

- Gateways embebidos (Nomadix, Buffalo DD-WRT)
- Routers ADSL-Wifi
- Puntos de acceso
- Radioenlaces Wifi/Wimax

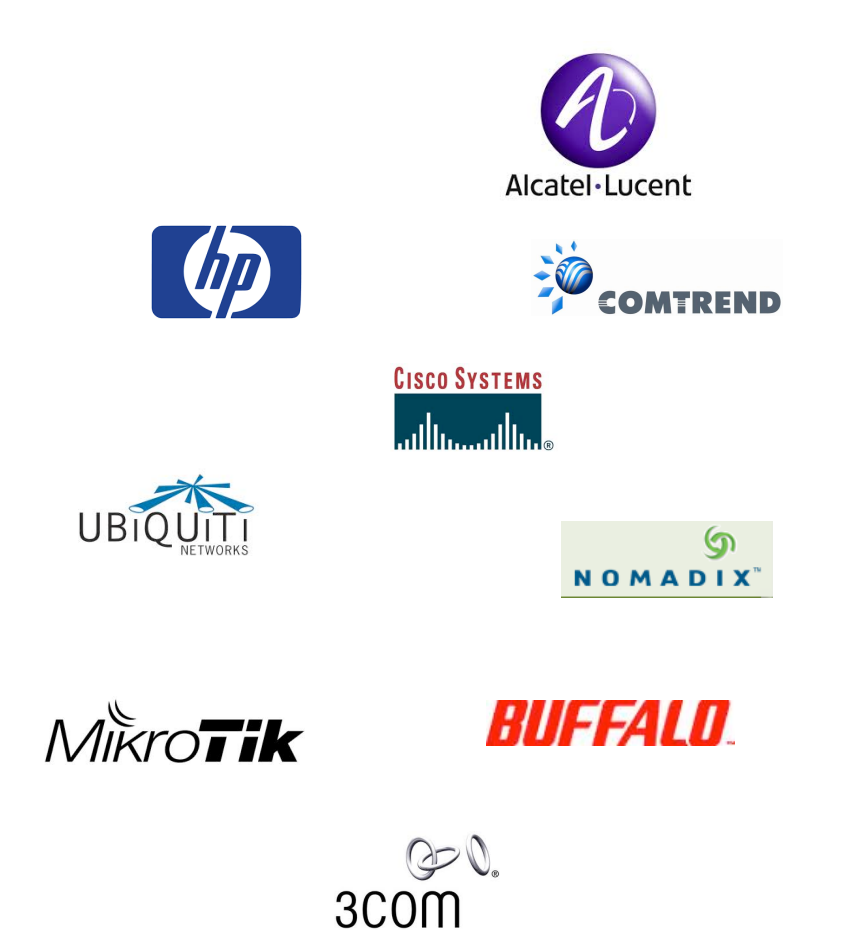

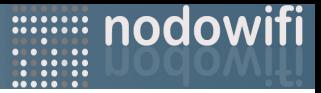

- Antecedentes: Arquitectura Nodowifi
- Alguno datos de la UEx
- Dispositivos y fabricantes

# • **Controlador Wifi 100% software**

- Monitorización basada en Scripts
- Despliegue 2017
- Conclusiones

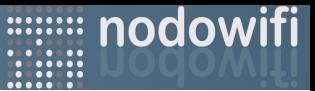

# Implementación basada en Software Libre

**Debian** 

**Nocat** 

**Nodowifi** 

Apache

Perl

# $\odot$  debian

**THE RN** 

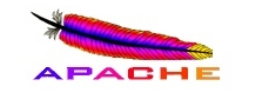

MySQL

**OpenSSL** 

Squid

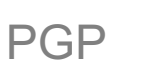

PHP

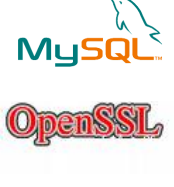

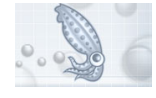

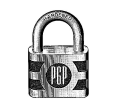

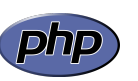

# **debian**

**SSH** DHCP Server **TFTP** NTP Iptables IPRoute2 CBQ **TCL** 

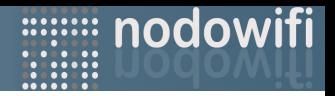

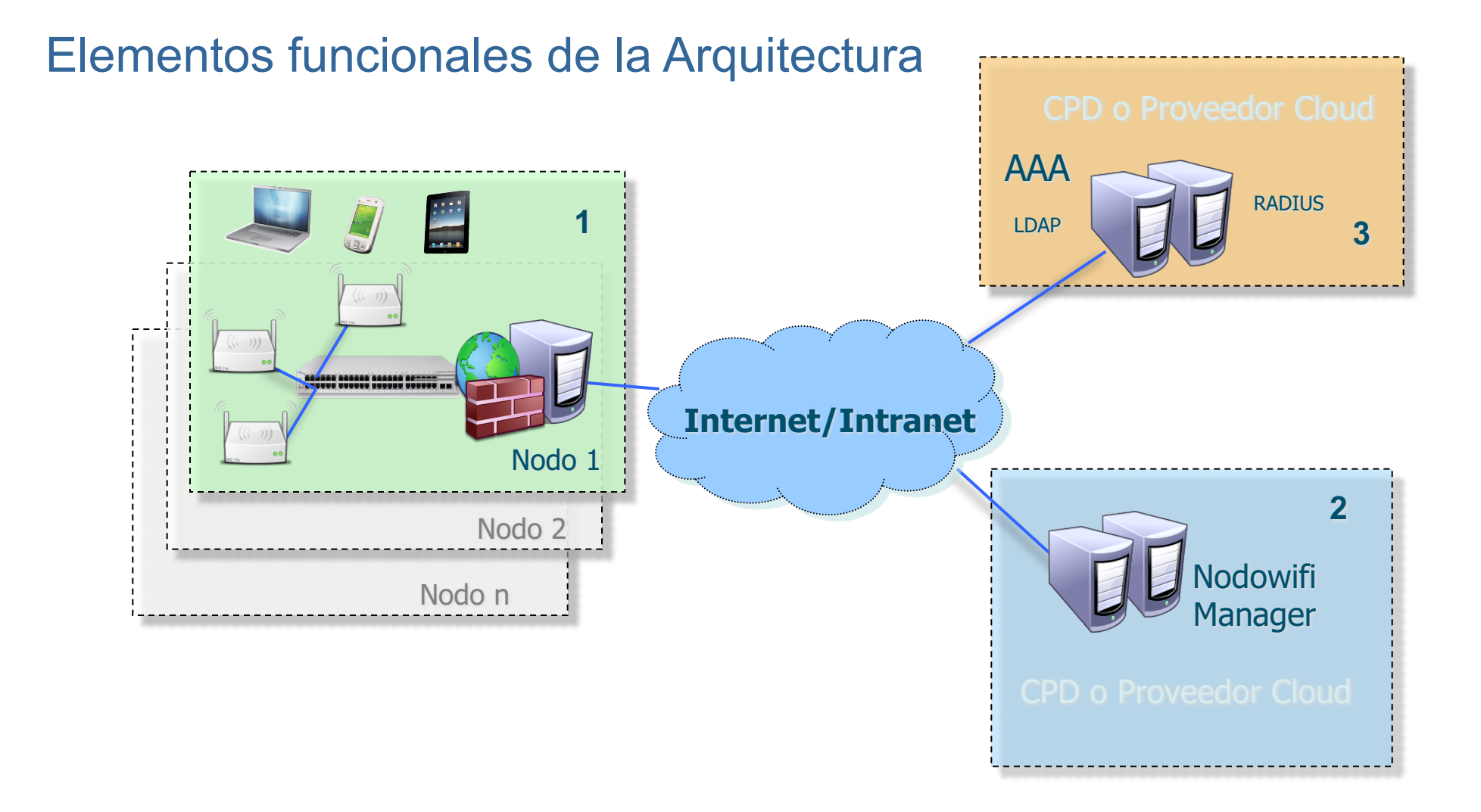

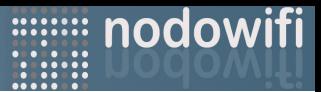

#### Características principales de la arquitectura: Nodowifi.

Software de gestión y nodos que integran las funcionalidades de:

- ü **Control de acceso a la red.**
- ü **Monitorización de red.**
- ü **Autenticación.**
- ü **Auditoría de sesiones.**
- ü**Gestión de informes.**
- ü **Proxy/cache de navegación.**
- ü **Control de contenidos.**
- ü **Gestión de ancho de banda.**
- ü **Posibilidad de Balanceo de Carga.**
- ü **Implementado en software libre.**
- ü **Altamente escalable.**

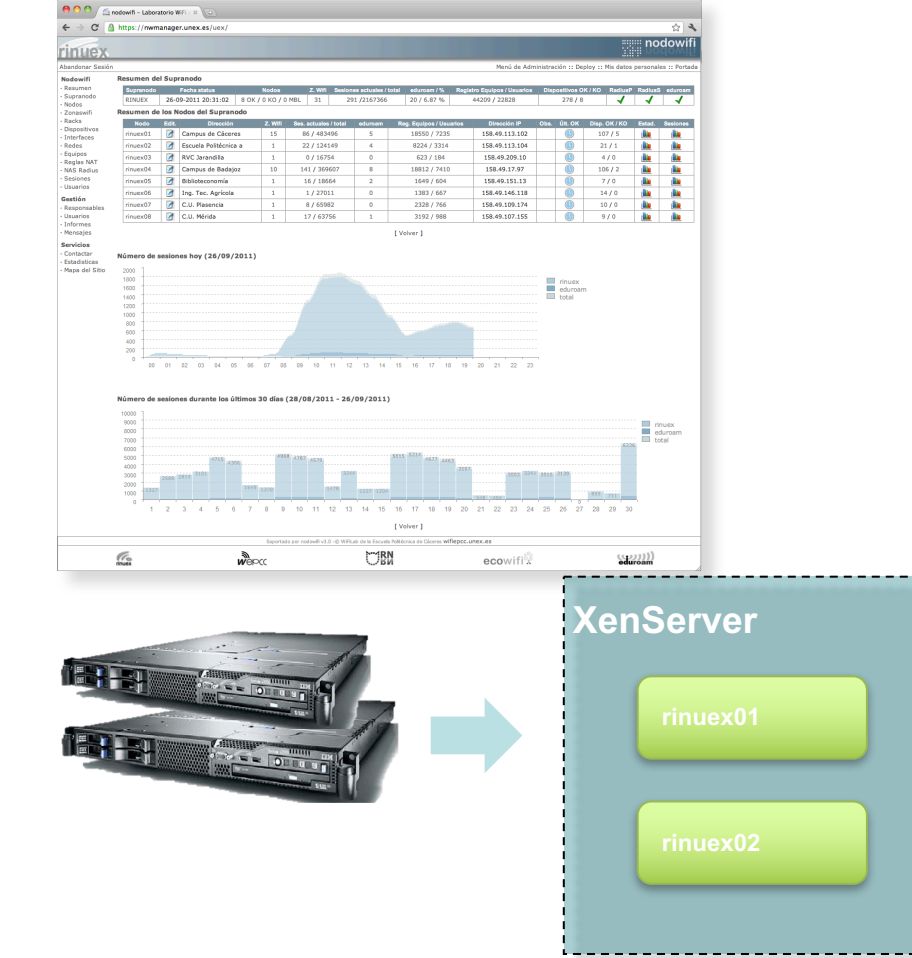

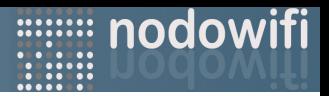

#### Componentes de una red Nodowifi

- **Supranodo**: Entidad lógica que agrupa a nivel administrativo todos los nodos de una red.
- **Nodo**: Entidad lógica que agrupa todos los dispositivos y servicios de una dependencia o campus controlados por uno o más nodowifi server.
- **Dispositivos**: Elementos que componen la red: nodowifi server, puntos de acceso, antenas..
- **Zonawifi**: Agrupación lógica de dispositivos por un criterio común (p.e. Biblioteca, Facultad…).
- **Interfaces**: Conexión de los dispositivos a la red cableada o wireless, son el enlace con los servicios de red.
- **Servicios**: Distintos servicios de Internet o Intranet prestados en el Supranodo (p.e. eduroam, rinuex).

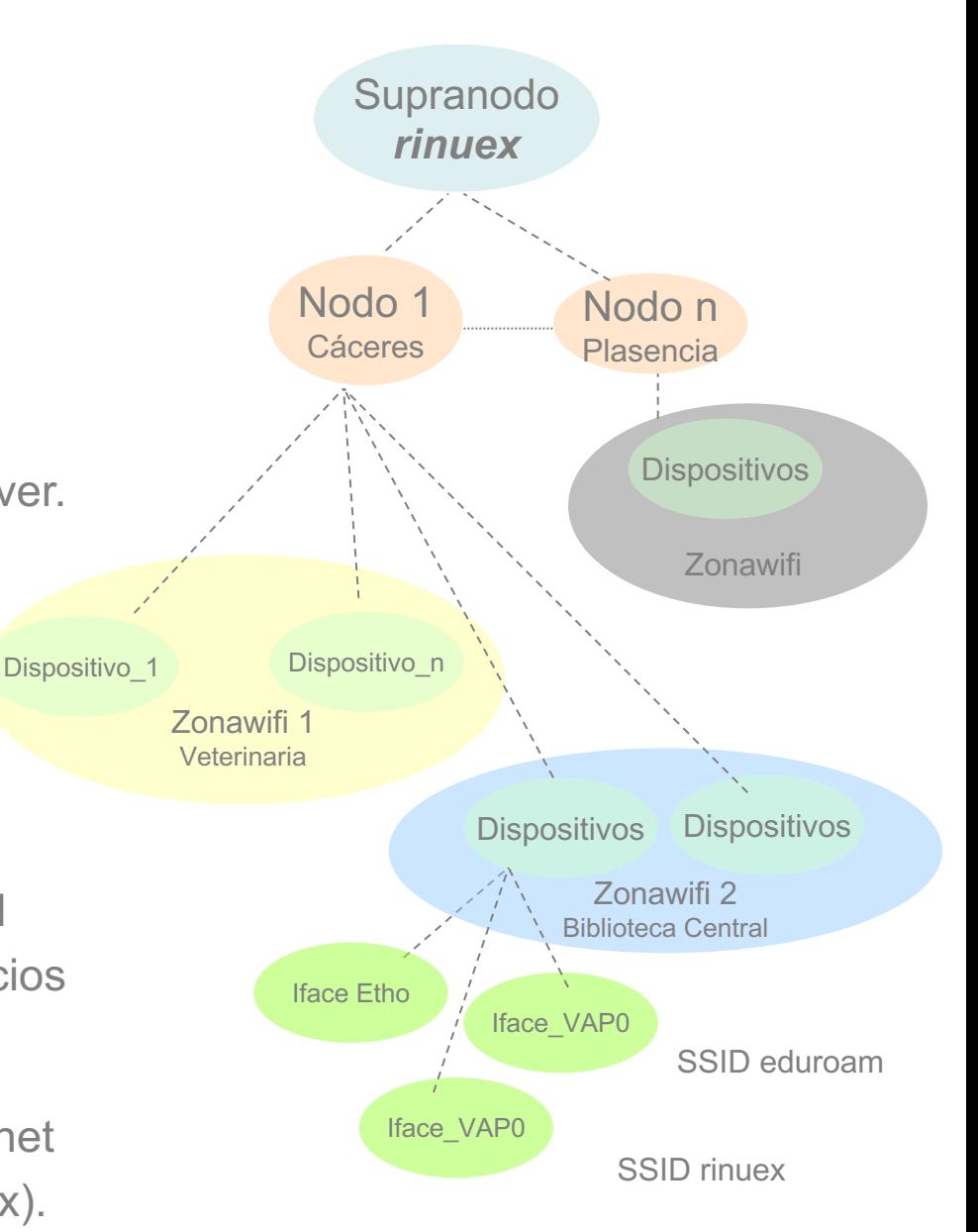

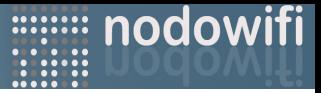

- Antecedentes: Arquitectura Nodowifi
- Alguno datos de la UEx
- Dispositivos y fabricantes
- Controlador Wifi 100% software
- **Monitorización basada en Scripts**
- Despliegue 2017
- Conclusiones

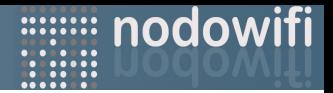

# Monitorización: Implementación

- ¿Quién monitoriza y cada cuanto tiempo?
	- El manager supervisa a los nodos.
	- Cada nodo supervisa a sus dispositivos.
- ¿ Cada cuanto tiempo?
	- Se configura por parámetro (POOLINT).
	- El periodo de escaneo es independiente para las sesiones y dispositivos.

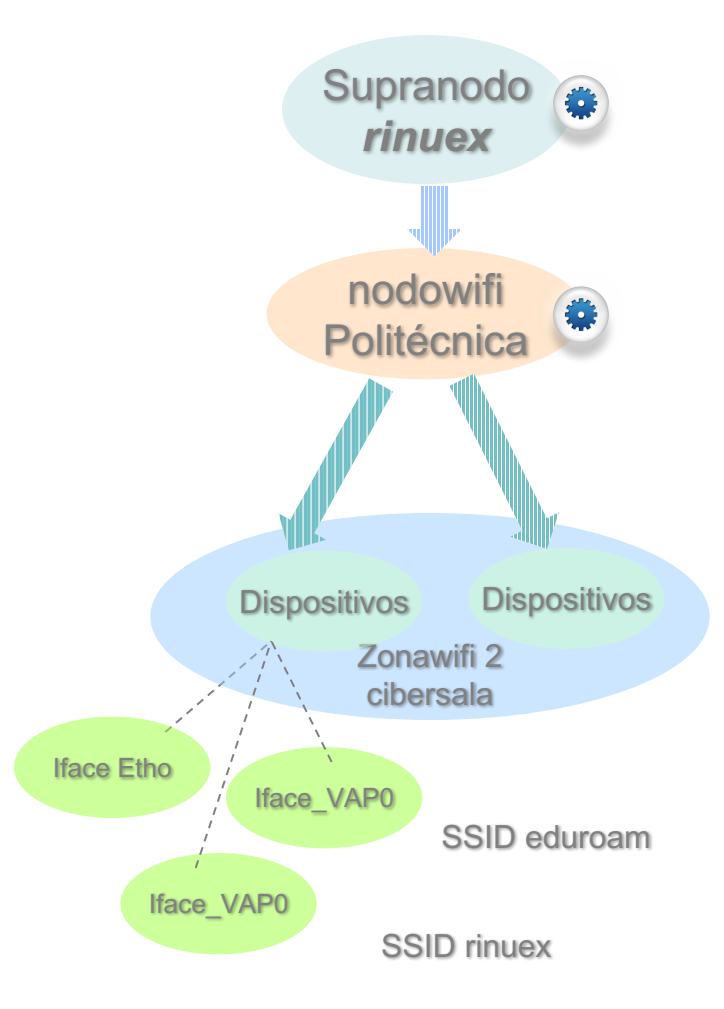

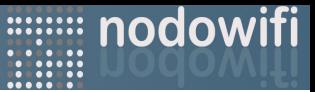

#### Monitorización de dispositivos y de sesiones I

• Los nodos obtienen del *manager* la lista de los dispositivos que tiene que monitorizar: tipo, poolint, plantillas…

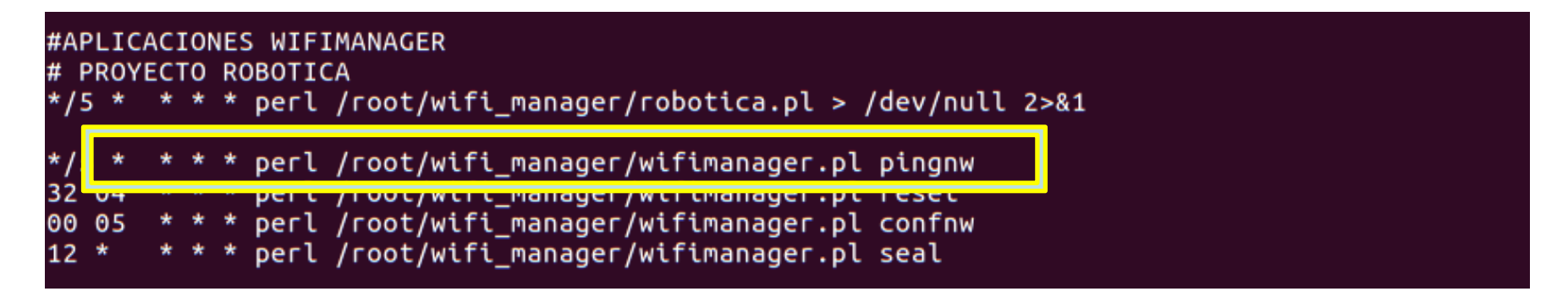

#### nwuex01

1,991,995,10.253.40.21, VSrinuex, 96:40:57:9e:46:81, nw rinuex01, CPD Coceres, CPD Derecho, , 3-993-1-994, 1,721,719,10.253.40.41,ALC215,AC:A3:1E:C5:F1:36,PACCBIB01,Biblioteca Central campus Caceres,EDIFICIO UNICO. 1,722,720,10.253.40.42,ALC315,AC:A3:1E:C5:F3:96,PACCBIB02,Biblioteca Central campus Caceres,EDIFICIO UNICO. 1,723,721,10.253.40.43,ALC215,40:E3:D6:C3:1B:AE,PACCBIB03,Biblioteca Central campus Caceres,EDIFICIO UNICO. 1,724,722,10.253.40.44,ALC215,40:E3:D6:C3:1C:72,PACCBIB04,Biblioteca Central campus Caceres,EDIFICIO UNICO. 1,1355,3256,10.253.40.45,ALC215,AC:A3:1E:C5:F2:7E,PACCBIB05,Biblioteca Central campus Caceres,EDIFICIO UNIC 1,1356,3257,10.253.40.46,ALC215,AC:A3:1E:C5:F1:E4,PACCBIB06,Biblioteca Central campus Caceres,EDIFICIO UNIC 1.1357.4316.10.253.40.47.ALC215.AC:A3:1E:C5:F2:12.PACCBIB07.Biblioteca Central campus Caceres.EDIFICIO UNIC 1,1358,3259,10.253.40.48,ALC215,AC:A3:1E:C5:F0:B0,PACCBIB08,Biblioteca Central campus Caceres,EDIFICIO UNIC 1,1373,3540,10.253.40.49,ALC315,AC:A3:1E:C5:F3:00,PACCBIB09,Biblioteca Central campus Caceres,EDIFICIO UNIC 1,1616,4873,10.253.40.50,ALC215,40:E3:D6:C3:1C:1A,PACCBIB10,Biblioteca Central campus Caceres,EDIFICIO UNIC 1,795,723,10.253.40.61,ALC315,34:FC:B9:C6:E2:98,PACCDEP01,Facultad de Ciencias del Deporte,EDIFICIO UNICO. 1,796,724,10.253.40.62,ALC207,C8:B5:AD:CF:82:CE,PACCDEP02,Facultad de Ciencias del Deporte,EDIFICIO UNICO.

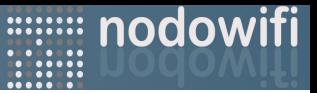

#### Monitorización de dispositivos y de sesiones II

- En paralelo, con scripts perl que hablan con el CLI de los PA, se supervisan las conexiones de usuarios y el estado administrativo de los PA.
- Se reporta al manager mediante un archivo XML el estado de los dispositivos.
- Se almacenan en la BD el estado de conectividad y administración.

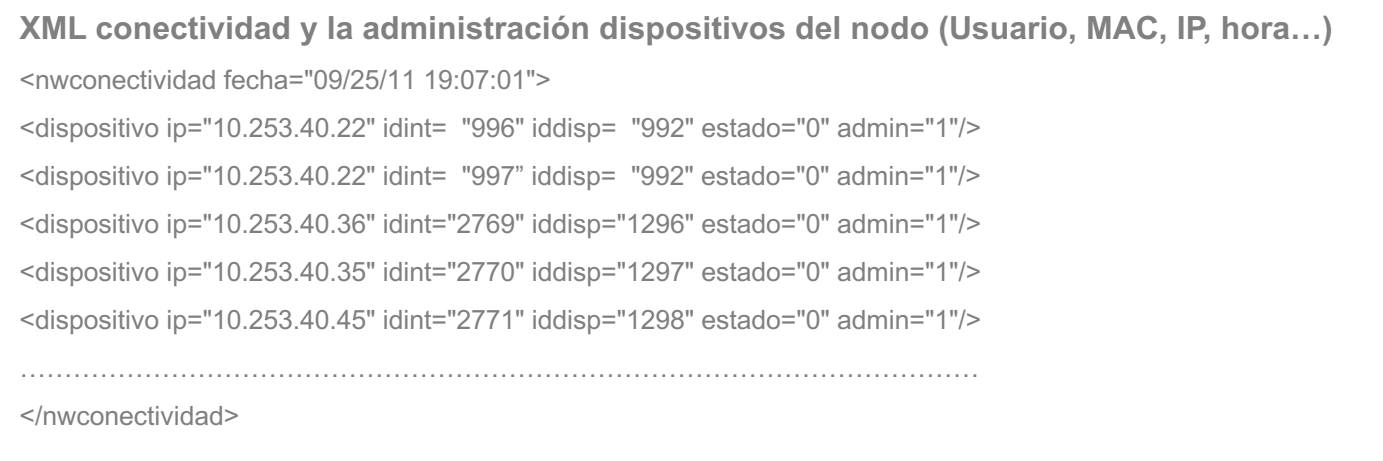

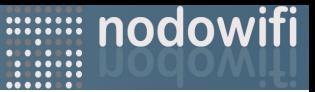

# Monitorización de sesiones

- Los nodos sólo auditan la actividad de los dispositivos OK, del XML *nwconectividad* .
- Se reporta la actividad de las sesiones a intervalos configurables (seg a min):

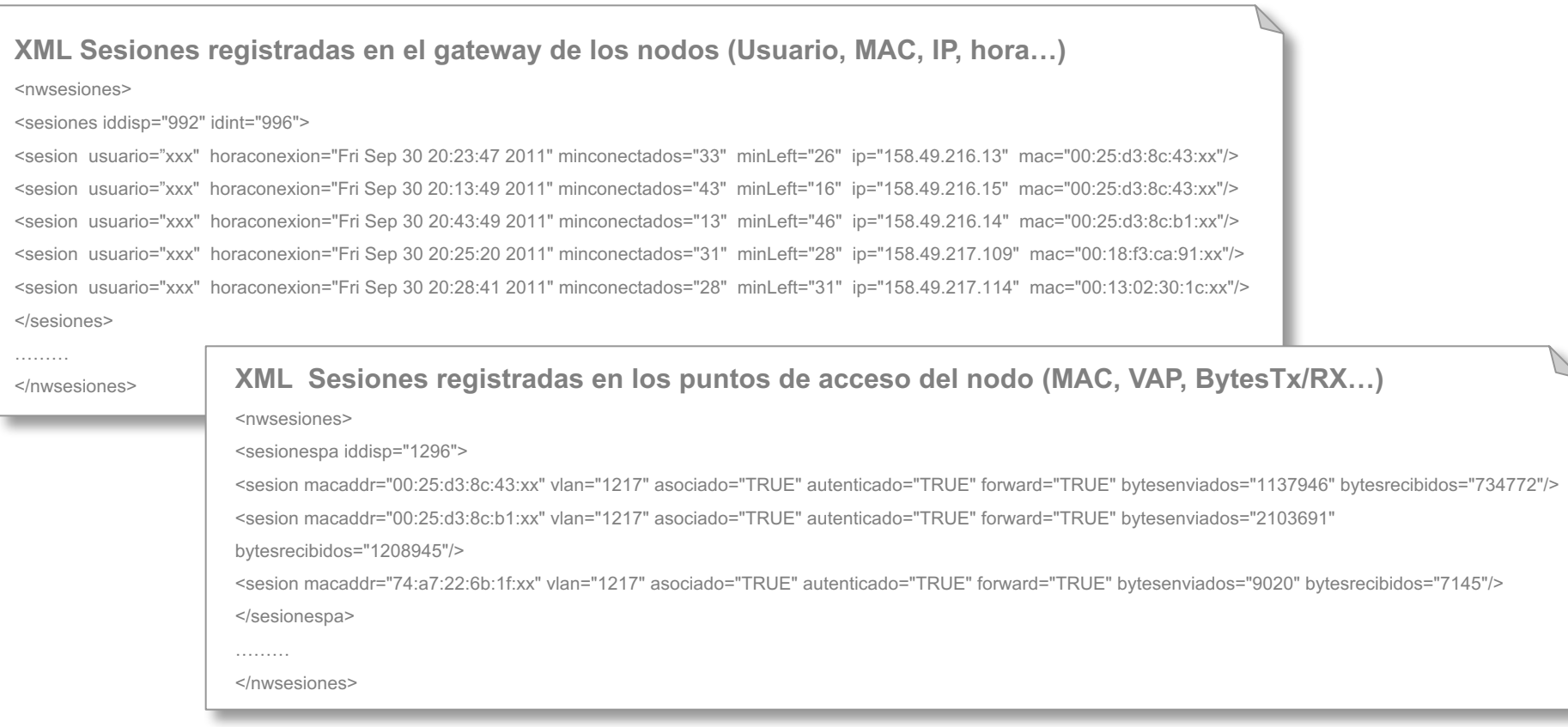

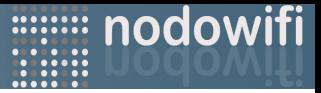

- Antecedentes: Arquitectura Nodowifi
- Alguno datos de la UEx
- Dispositivos y fabricantes
- Controlador Wifi 100% software
- Monitorización basada en Scripts
- **Despliegue 2017**
- Conclusiones

# nodowifi

# Centrándonos en la UEx

- Partimos de una red WIFI heterogénea con posibilidad de:
	- $\checkmark$  Mezclar fabricantes.
	- $\checkmark$  Mezclar tecnologías.
	- $\checkmark$  Ejecutar tareas y scripts bajo demanda o por eventos.
- Esta flexibilidad nos permite alargar la vida de los APs.

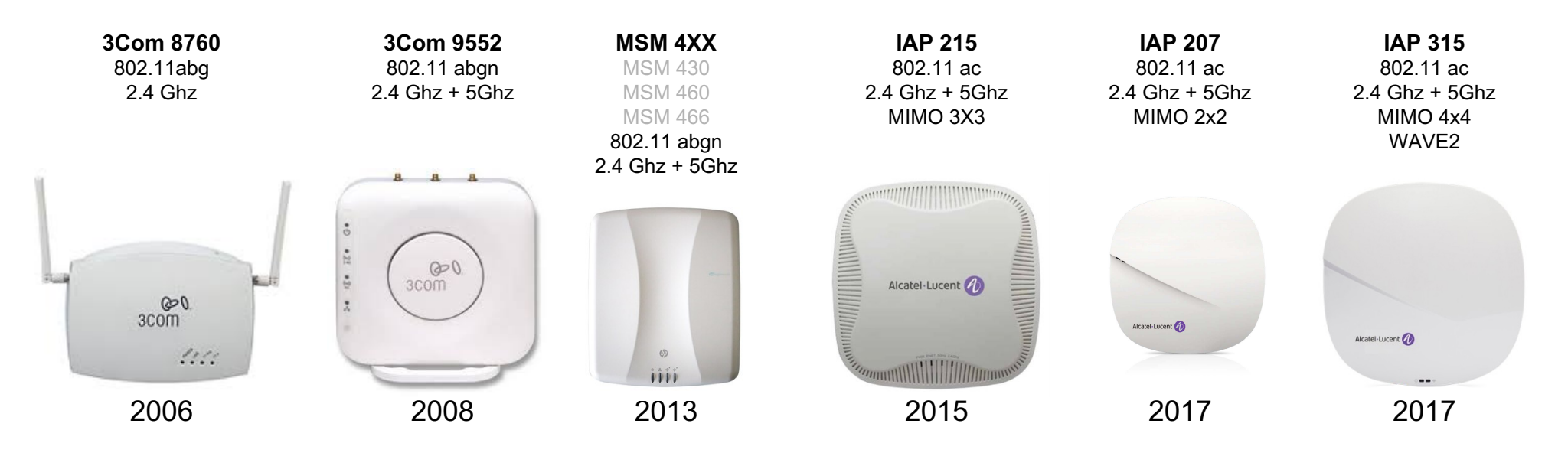

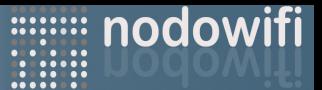

### Mejorar la ubicación y nº de los APs

- El rendimiento de los APs decrece con el nº de estaciones asociadas.
- El nº máximo de usuarios depende del tipo de tráfico, seguridad, la tecnología y recursos del AP.

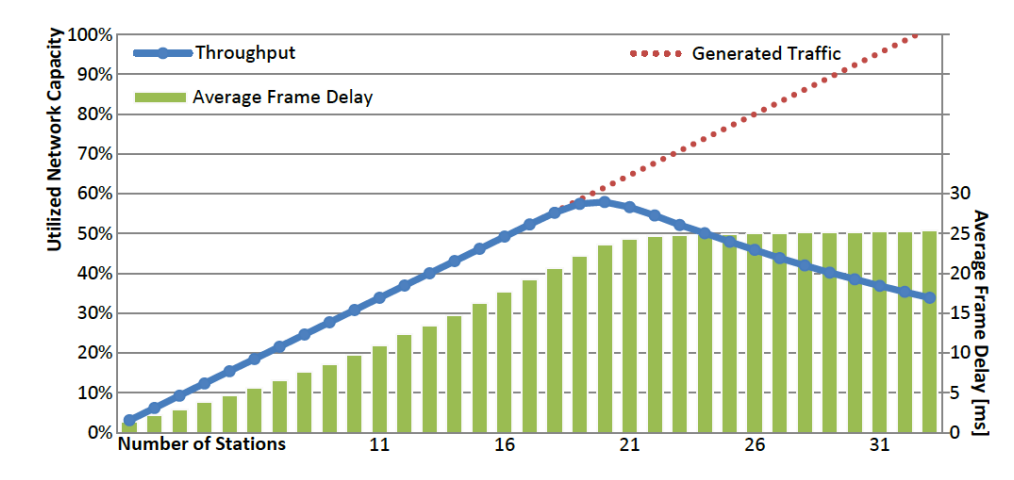

Figure 2. Throughput and average successful frame delays versus number of smart devices in the network.

#### Como en los coches, rara vez se alcanza lo que publicita el fabricante.

Fuente: COMSIS WHITE PAPERS WP/QOSWF2014 "Eciency optimization in WiFi Networks with Enhanced QoS: Boost the utilized network capacity"

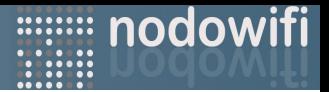

#### Mejorar la ubicación y nº de los Aps: definición de MUC

- Conocemos y podemos "predecir" las sesiones por AP.
- Índice MUC = registro del nº **Máximo Usuarios Concurrentes** en cada AP.
- Para cada modelo de AP hemos fijado un valor óptimo de MUC.
- Se realiza un seguimiento e informe diario de los valores.

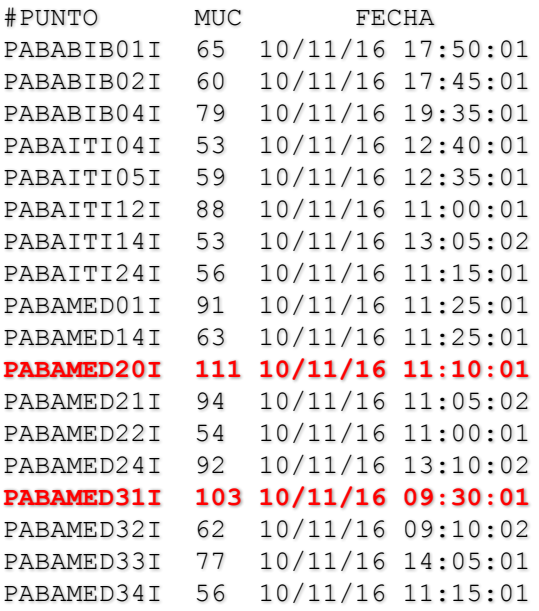

Ejemplo de informe diario del nodo del Campus de Badajoz

Mediante el análisis temporal y seguimiento hemos identificado 180 APs con MUC potencialmente problemáticos.

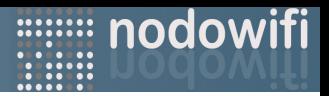

# Registro acciones despliegue

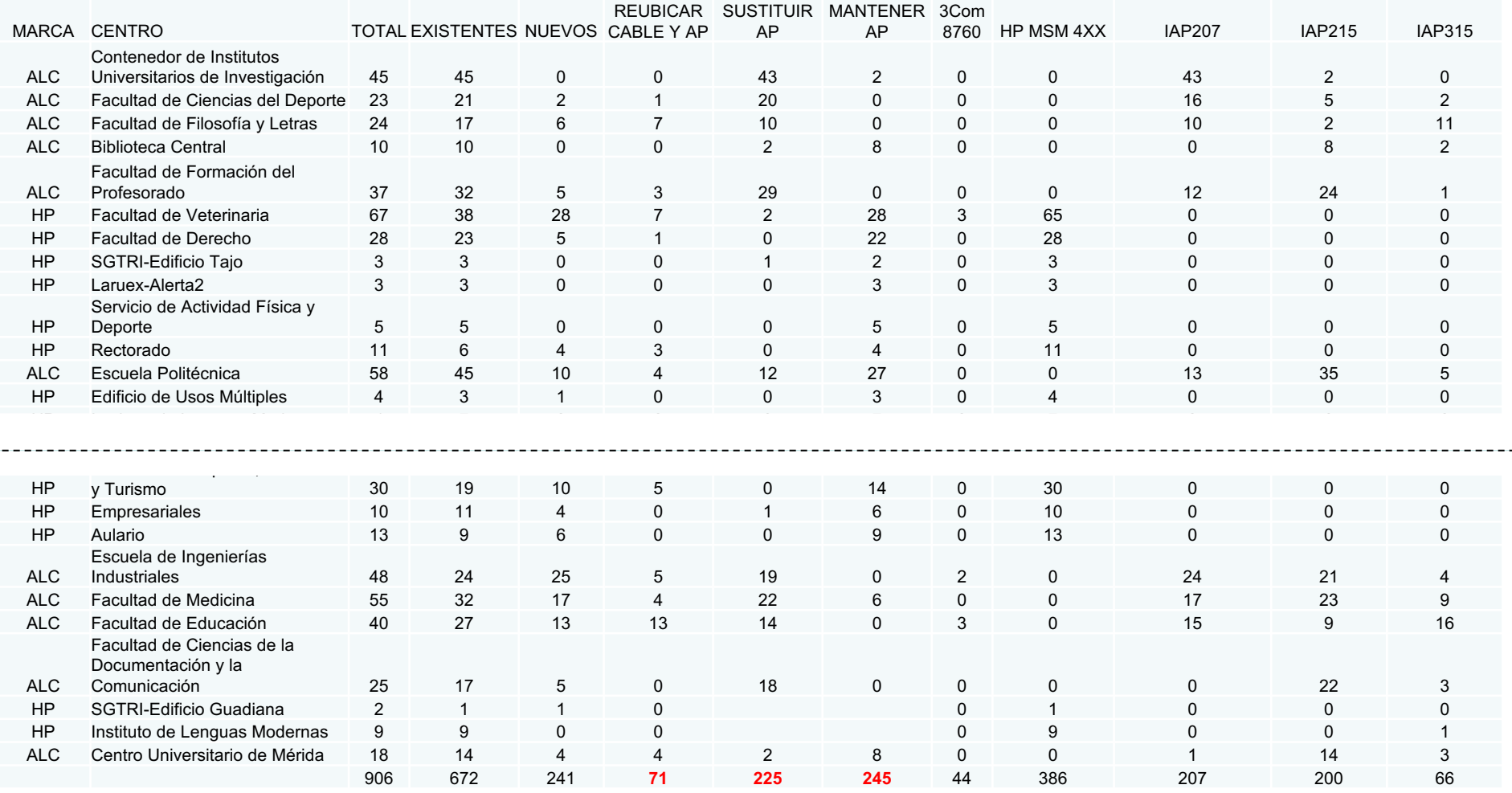

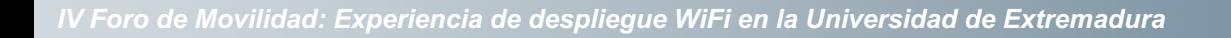

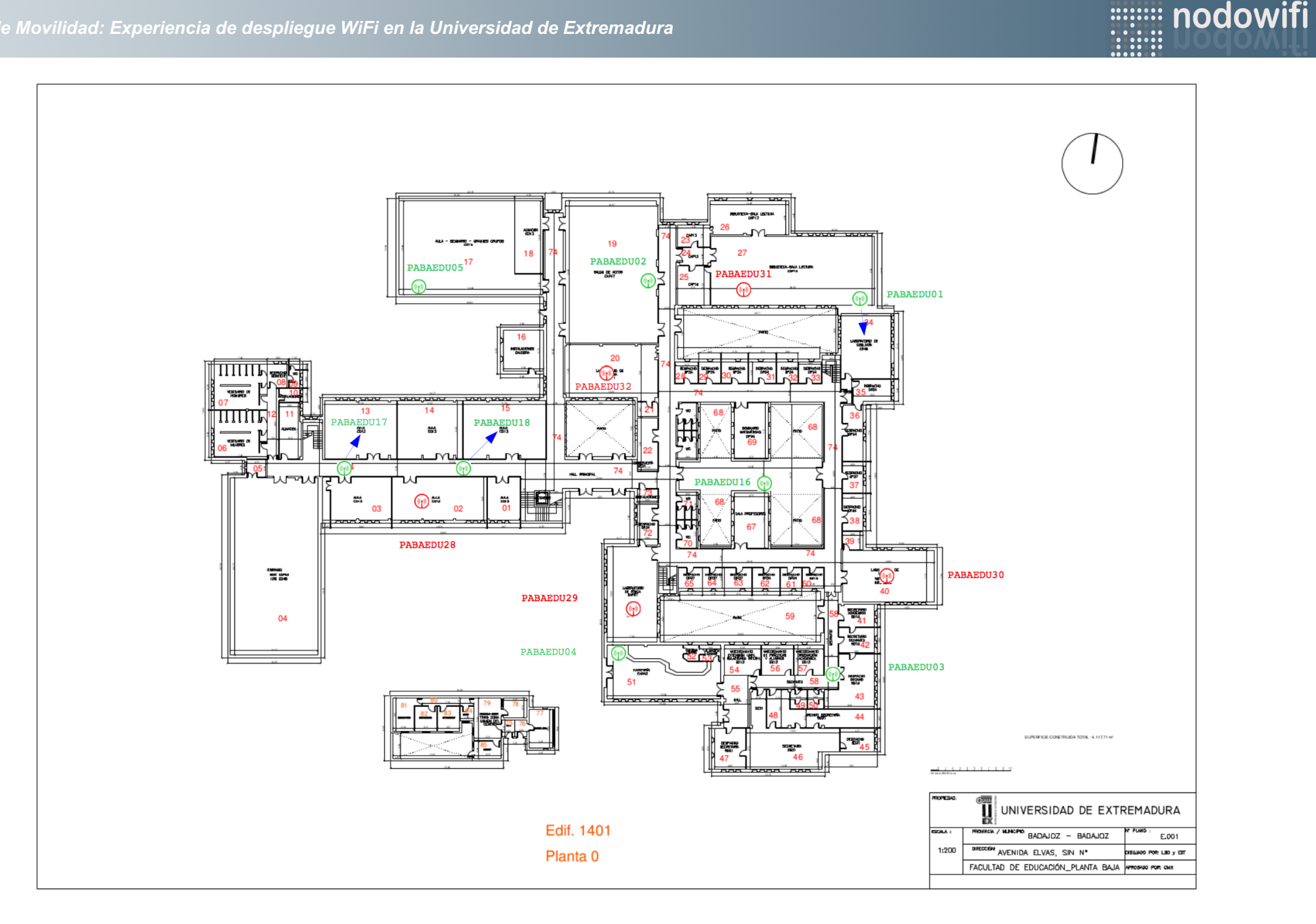

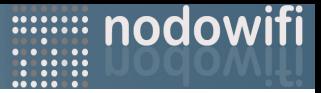

- Antecedentes: Arquitectura Nodowifi
- Alguno datos de la UEx
- Dispositivos y fabricantes
- Controlador Wifi 100% software
- Monitorización basada en Scripts
- Despliegue 2017
- **Conclusiones**

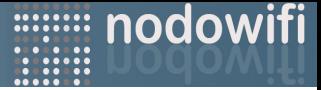

#### Conclusiones:

- Ahorro económico para la institución:
	- Precio medio AP más bajo
	- Coste cero de licencias
- Sin un plan de acción a largo plazo, este ahorro no repercute en inversión o crecimiento en otro ámbito
- Crecimiento técnico de las personas implicadas

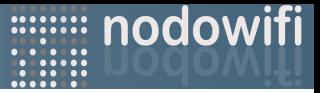

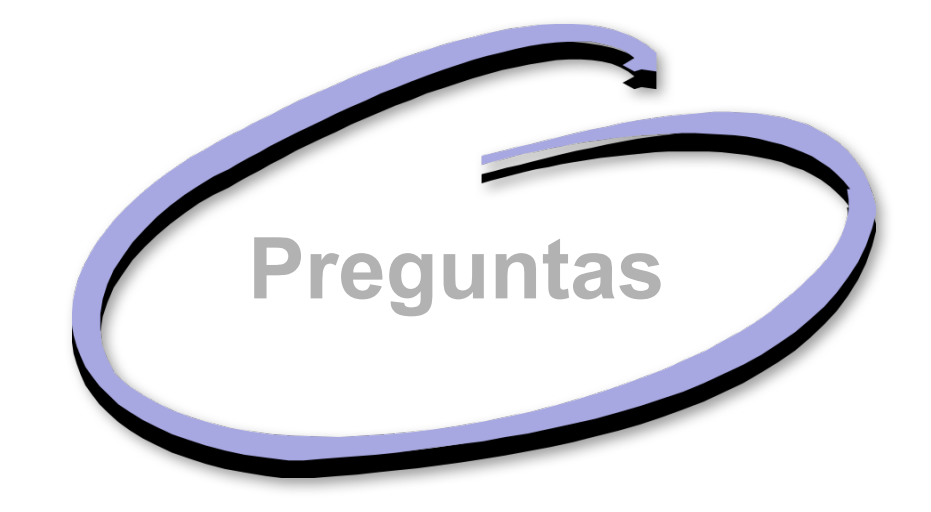